## Sun City Computer Club

MUG MAC Users Group

May 24, 2023

Questions, Comments, Suggestions welcomed at any time

Even Now

- Audio recording of this session as MP4 file
- Audio recording available at link shown above

**Audio Recording In Progress** 

SIG attendees are required to be members of the chartered club sponsoring that SIG.
Sun City Community Association By-law

### • Ever want to be a presenter??

- iDevices SIG
- A real need
- FUN
- Experienced SIG help
- Can and has been done remotely
- Until then, iDevices topics in Mac Users Group
- UPDATE? Apple SIG?

#### Presenter???

- iPhone
- Much worse than home burglary
- 18 seconds
- Snatch iPhone from your hand/table/...
- Keychain Bank apps Financial shopping
- Contact, messages, photos, digital life
- Apple ID password changed
- You then can NOT recover ever
- Recovery key Apple's proof if Identity
- FindMy
- iCloud backup

# IMPORTANT

https://vimeo.com/804354706?share=copy

After CA login with Resident ID

Cyber Security SIG 2023 Presentations

**Important** 

- Computer Club Announcements
- Cyber Security SIG Announcements
- MUG Announcements
- Cyber Security SIG Seminars
- Sun City Computer Club Cyber Blog
- Computer Club Wiki

### Important Resources

#### SCCCCyber

BEWARE of apps that oan dump/access memory

Monday, May 22, 2023 HP Officejet 902x printers Bad firmware Your HP Officejet Pro model 902x show error 83c0000B? HP now indicating a bad firmware update from May 8 may be the problem. No current update as to when to expect a fix. Posted by John Jenkinson at 12.34 PM No comments M (1 = #1 @) SOME Asus routers experience outages May 22, 2023 Asus routers may or may have experienced internet access outages recently. The outage is due to a corrupt ASD file from an automatic update. Updates enables or not. Impacted routers should return to normal operations. If not, save the router settings, then factory reset. Position by John Jacobinson at 10:10 AM No comments. P4 (1) 1: (2) Saturday, May 20, 2023 KeePass Vulnerability Master Password retrieved from memory Unpatched (so far) KeePass exploit Helps retrieve cleartext master password Retrieves from memory So even with database locked CVE-2023-3278 Just memory access / memory dump process dump, swapfile, hibernation file, . Windows, macOS, Linux, 2.53.1 and older are vulnerable Version 2.54 should fix the issue BUT KeePass master password may still exist in memory

#### Blog Archive

- · 2023 (34)
- \* May (8)

HF Officejet 902x printers Bad firmware

SOME Asus routers experience outages

KeePass Winerability Master Password retrieved f

CISA issues Samsung device exploration

Apple Updates Everything Update

IOS 16.5 (PadOS 16.5 macOS Ventura 13.4 tvOS 16.5 ...

Mozilla releases Security Updates for

Apple Rapid Security Response released today May 1

- MApril (8)
- March (9)
- ► February (6)
- m January (3)
- ≥ 2022 (70)
- ≥ 2021 (53)
- b 2020 (58)
- ► 2018 (28)
- · 2018 (67)
- ≥ 2017 (62)
- 2016 (16)

- Screen Time
- A preventative measure designed for minors
- Preventative Measure

### **Important iPhone Protections**

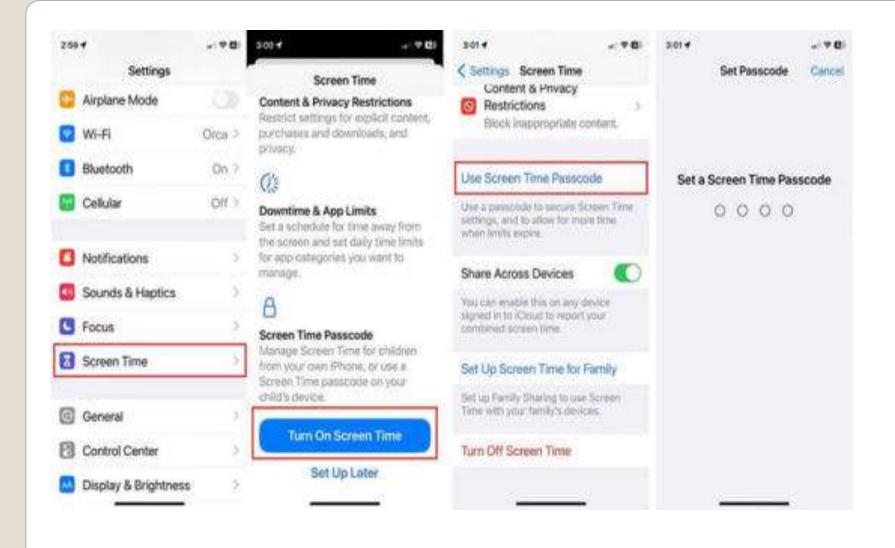

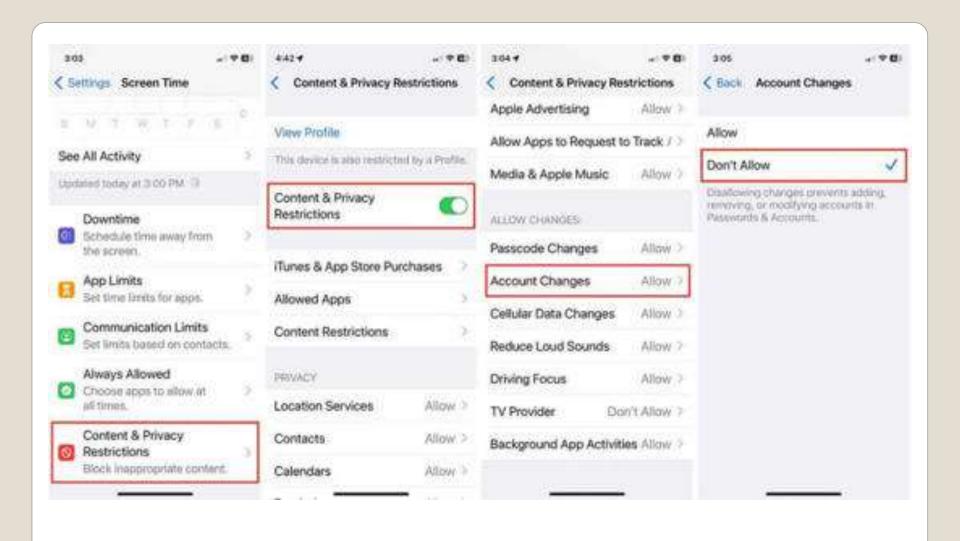

- Awareness
- Preparedness
- Understanding

# Important Measure Not the ONLY measure

- iOS 16.5 iPadOS 16.5 macOS Ventura 13.4 tvOS 16.5 watchOS 9.5 iOS 15.7.6 macOS Monterey 12.6.6 and Safari updates available today May 18
- Very Unusual Thursday release?
- Patch ability access contacts lock screen
- Apple App Store after updates
- Apple Lightning USB 3 Camera adapter problems

### Apple Updates Everything

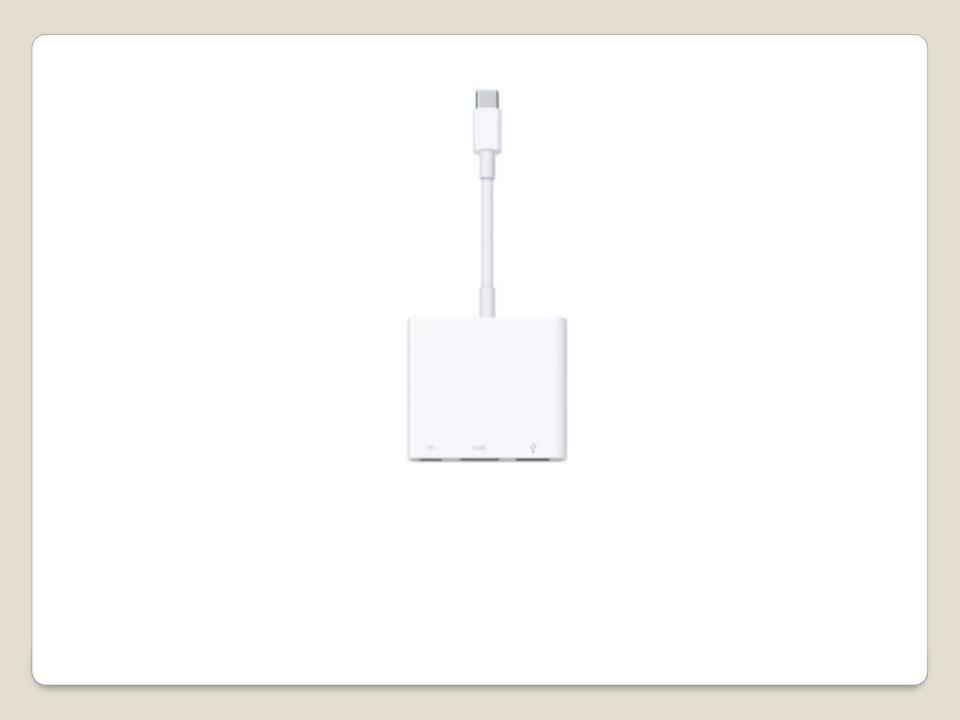

- Released today May 24, 2023
- Some framework for iMessage Contact Key Verification

iOS 16.6 iPadOS 16.6 macOS 13.5

- Constant connection
- Contains your life information
- Can deliver information
- Can receive information
- 24x7
- Wait, are they after me?
- Attempts to logon to your AppleID
- Popups, notifications, messages, ...
- Gather evidence
- Screen Recorder
   Not all apps allow screen recording

### **Smartphone**

Add Screen Recording to Control Center
 Settings > Control Center +Screen Recording

Screen Recording for evidence

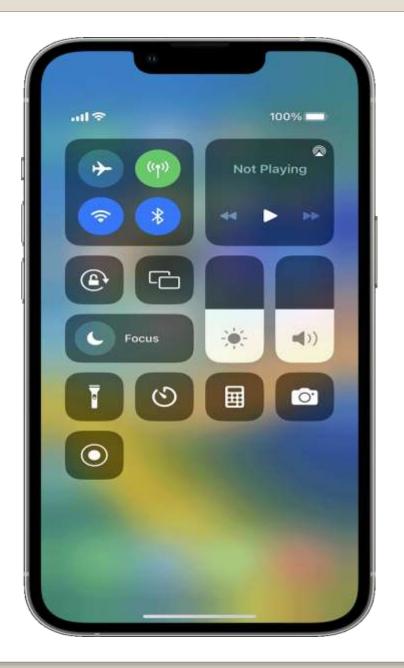

- Blurry after setting Lock and Home screen
- Apple default to focus

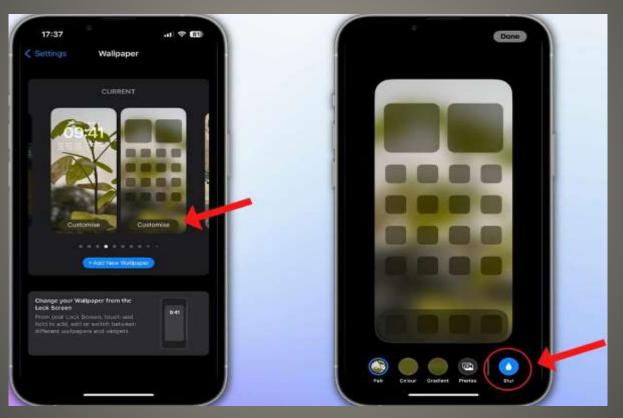

**Home Screen blurry?** 

- CISA order
- All Federal Civilian Executive Branch Agencies
- Patch all Apple devices by June 12

Text Replacement
 Words with special characters?
 Technical terms
 Uncommon spellings?

Settings > General > Keyboards > Text Replacement

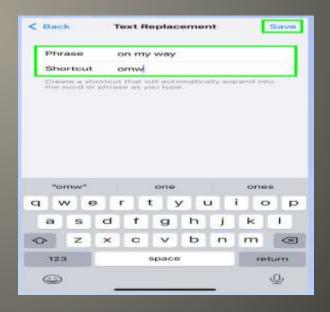

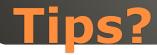

- Voice Memos
- Record button Start
- Record Button Stop
- Rename
- Play back

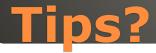

- Quick Notes
- Consider adding to Control Center
- Drag & Drop
- Text & Files between apps
- Tap and hold
- Swipe to destination app
- Move to destination (app)
- Release

### **Tips**

- Another keyboard
- Settings > General > Keyboards

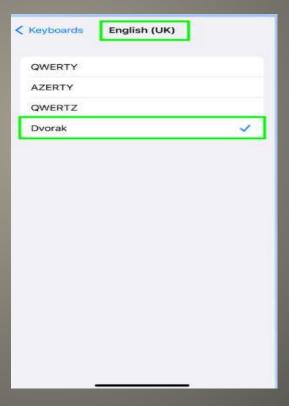

**Tips** 

- iCloud
- Mac

## Backup iDevices

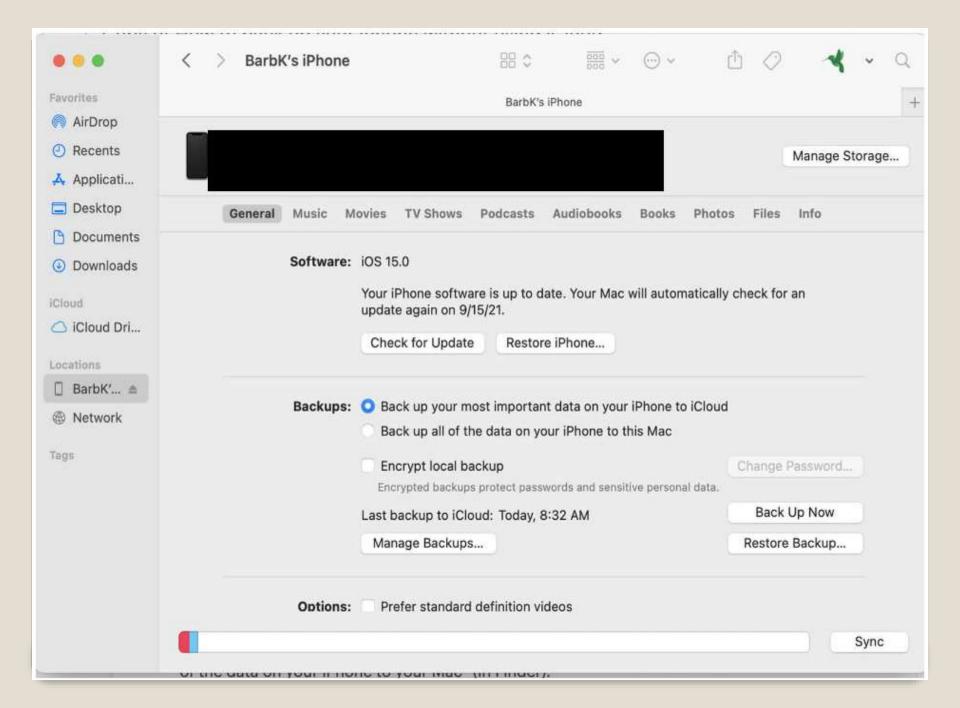

- iCloud
- Mac
- PCiTunesCloudThird-party

### Backup iDevices

- June 5-9
- MacBook
- Headset with virtual reality / augmented reality
   xrOS Extended Reality
- Reality Pro headset
- Interface to Apple personal infrastructure
- Toggle AR/VR mode
- Health & wellness
- Gaming
- Immersive books & storytelling
- VR versions of common apps GPT

#### **WWDC**

#### Modified to attack macOS

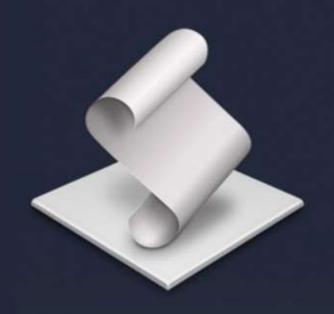

#### 许一晴的简历\_20230320.app

Version 1.0

com.apple.ScriptEditor.id.1223

Apple Silicon — 64-bit

Intel-64-bit

Copyright

213 KB

Last modified Mar 23, 2023 at 4:57:39 AM

App Sandbox Not enabled

Hardening 
Not enabled

Notarization - None detected

Gatekeeper Can't evaluate

Signed By Signed By Ad-hoc signature

Open With Apparency

#### **Goland Cobalt Strike variant**

- Share iDevice with FaceID?
- One (1) Alternate Appearance
- Partners
- Child's access
- Settings FaceID & Passcode

### Apple Face ID

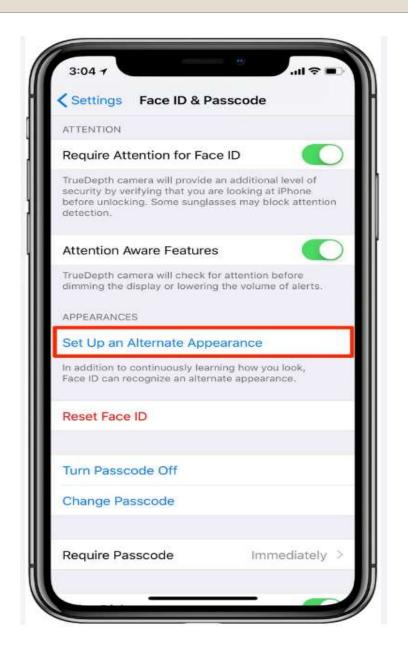

- Implies use of owner of AppleID & iDevice
- Thus, Safari history, autofill, ...

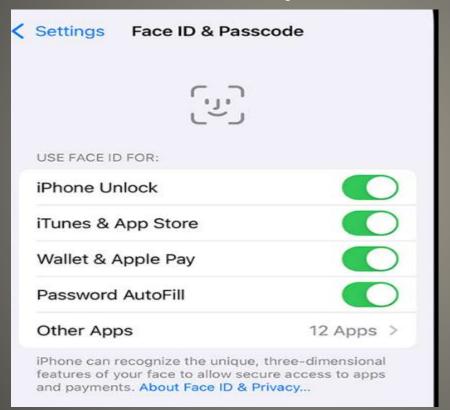

Alternate Appearance CAUTIONS

- Personal Voice
- Randomized text prompts
- 15 Minutes of "training"
- On Device AI
- Live Speech
- Accessibility
- Helpful <-> Harmful
- Exact 15 phrases for training
- On device only

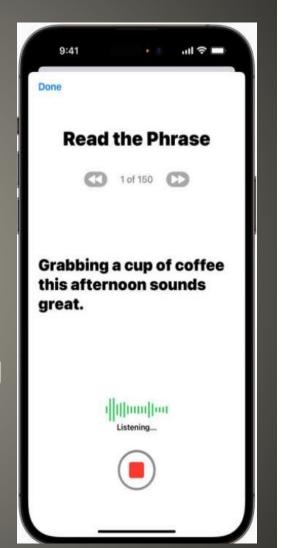

#### iPhone

• Widgets?

watchOS 10

- iPhone 14 either side of Dynamic Island
- iPhone Xeither side of notch
- Other

iPhone scroll to the top

- iCloud Keychain
- Credit Card data
- Cryptocurrency wallet
- Browser cookies
- weed.dmg
- Keep Up to Date
- Only install from trusted sources

#### MacStealer

- iCloud Keychain
- Credit Card data
- Cryptocurrency wallet
- Browser cookies
- Notion-7.0.6.dmg
   Photoshop cc 2023.dmg
   Tor Browser.dmg

More and More targeting macOS

- Keep Up to Date
- Only install from trusted sources

### Atomic macStealer

- Performance
- Third-party app stores
- iOS like lock screen
- Third-party browsers use own engines
   Not WebKit
- New Control Center

#### **iPadOS 17**

Safari Settings > Websites > Popups
 Block & Notify Whitelist as needed

Popups

- Not in App store!
- Search engine for your life
- A lot of information in a lot of places
- Monitor & memorize everything see, hear, say
- Soon to use ChatGPT
- Free, \$10/mo, \$30/mo

#### Rewind

Apple infrastructure
 Memoji, Read receipts, answering dots, ...
 Problem?

Ensure MMS Messaging and Group Messaging On

**Blocked Number?** 

Storage full?

Carrier Update?

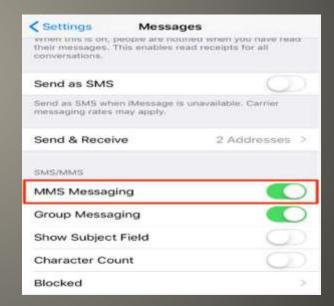

# iMessages from Android Users

Apple TV app
 Apple TV+
 MLS Season Pass
 Friday Night Baseball
 FAST services Free Ad-Supported TV
 App supported Tubi, Pluto, Roku channel
 Amazon Fire TV Google TV

## **Apple TV**

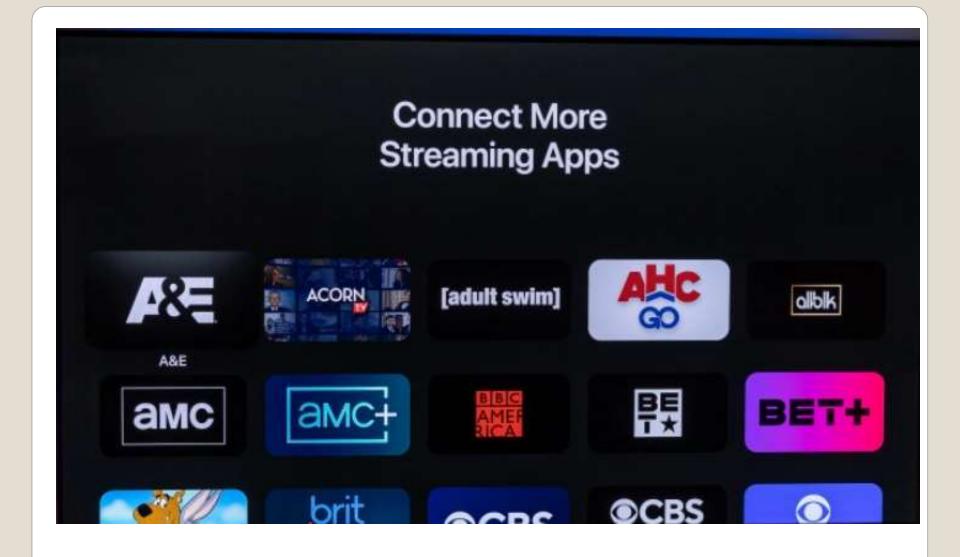

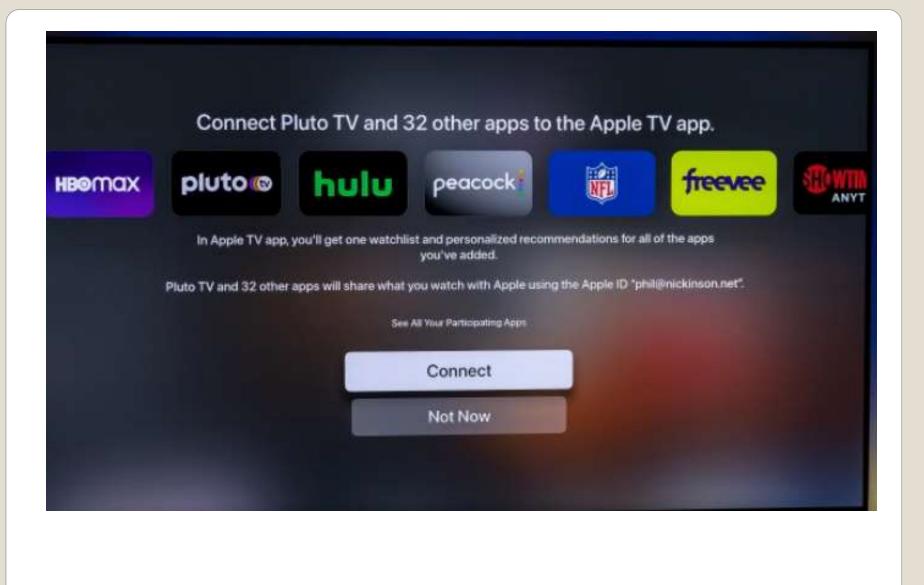

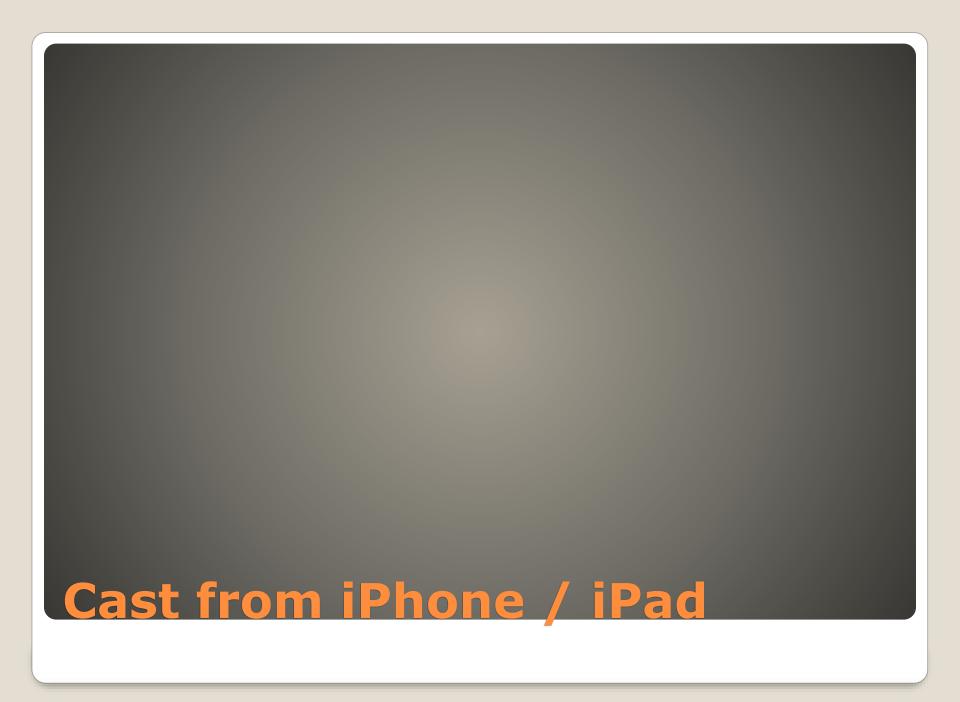

- Alternative
- Dell 32" 6K Monitor
- U3224KB \$3199 Apple \$4999
- Built-in 4K HDR webcam
- KVM Switch
- Dual 14W speakers
- Echo cancelling microphones
- USB C and USB A ports
- Thunderbolt 4 connector with 140W of power

# Apple 32" Pro Display XDR

- 3 Ways?
- Wireless AirPlay and/or screen mirroring AirPlay via media players
   screen mirroring your iDevice whole screen

AirPlay needs the TV's support for Air Play 2 <a href="https://www.apple.com/uk/apple-tv-app/devices/">https://www.apple.com/uk/apple-tv-app/devices/</a>

Play video in iDevice Connect both to same WiFi Control Center AirPlay

iDevice connect to TV

Screen Mirroring
 Control Center > Mirror icon
 Text box for code from TV (or display)
 Control Center > Mirror icon to end

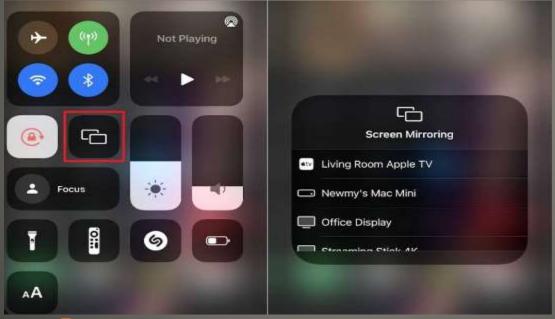

iDevice connect to TV

- Wired
   Lightning to HDMI (or similar)
   Better quality Better security
   Select which HDMI Input
- Streamer
   Apple TV, Amazon Fire, Comcast, Google
   TV, Roku, ...
   AirPlay compatible or App download

Option(s) best for you 4K & AirPlay

iDevice connect to TV

 Best USB-C and Thunderbolt displays for MAC

9to5Mac

- Shortcuts
- Hefty iDevice
- Lift Subject from Background Feature
   Create shortcut
   Turn on Share Sheet setting
   Change variables within input and Overlay

# **Overlay Images iDevice**

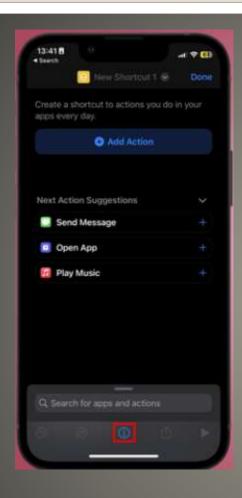

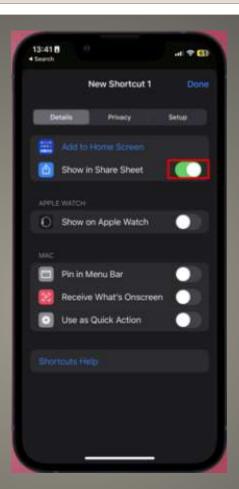

Select File Formats

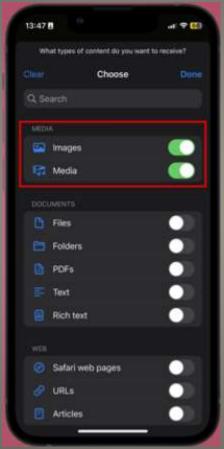

Return to New Shortcut page

- Select Any Images and More
- Turn Off every media format *Except* Images and Media
- Add two Select Photos actions for shortcut

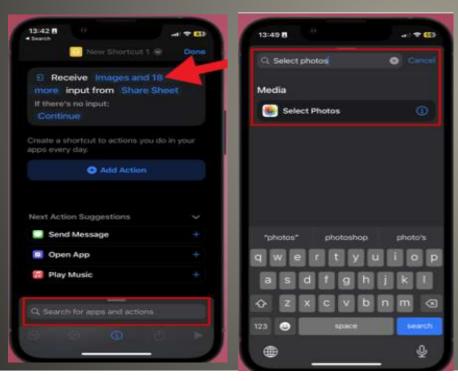

On New Shortcut
 Select Add Action
 Select Photos
 Add another Select Photos action

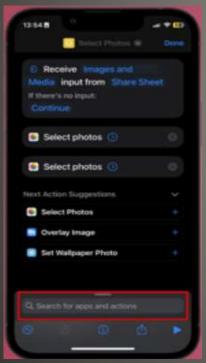

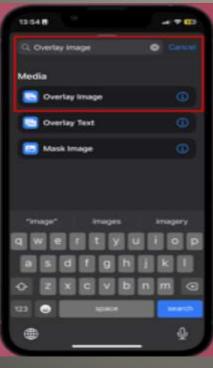

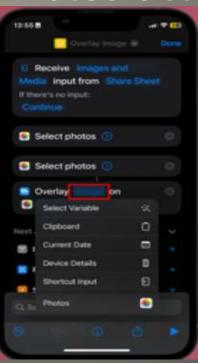

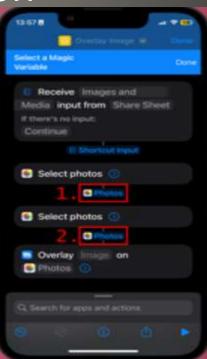

Add Save to Photo Album action

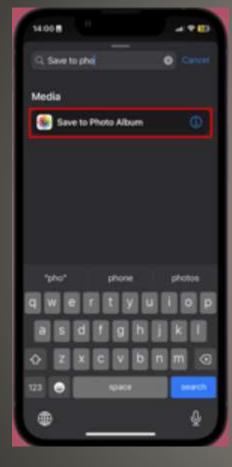

#### Rename Shortcut & Test

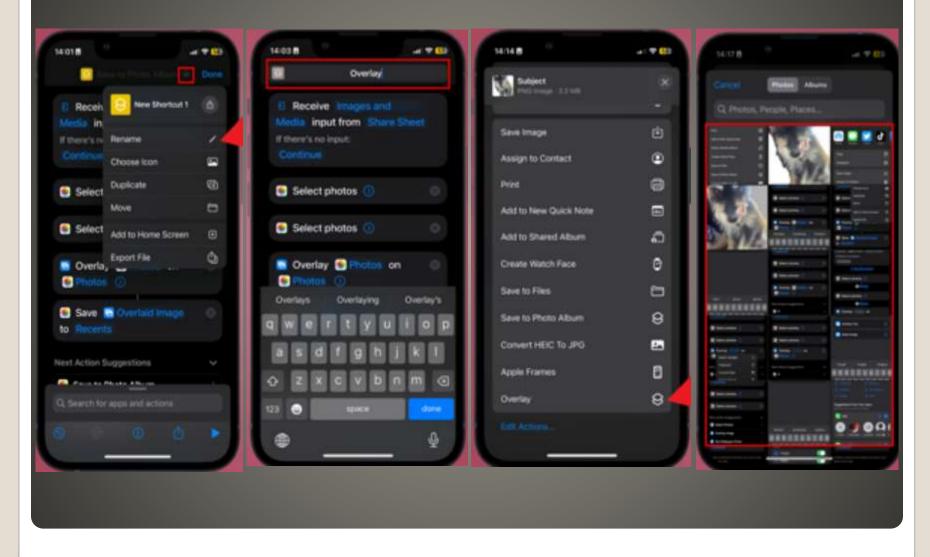

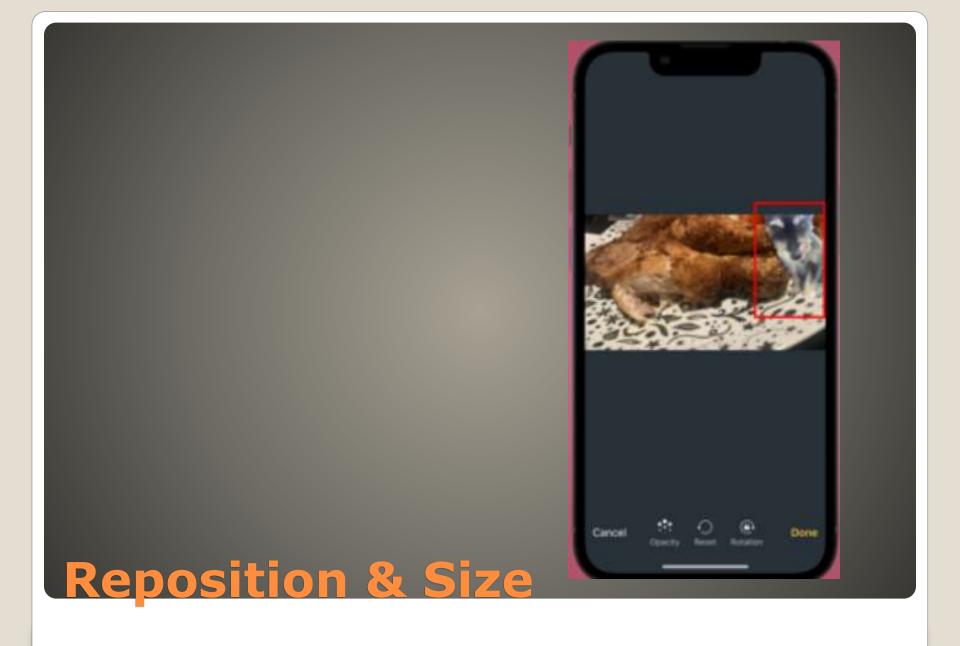

- Best Hidden Feature You Must Know!
   Overlay Images on iOS 16 #Shorts –
   YouTube
- Overlay Images on iOS 16 (Without Any Apps)#shorts - YouTube

#### Some YouTube tutorials

- Bann on other platforms
- Several AI acquisitions
- Bobcat for AppleTV

Apple & AI

- Attacker with physical access to iPhone
- Scan QR code on PC Monitor with victim iPhone
- View call history, iMessages, Notifications
- iPhone owner unaware
- Bluetooth settings "Forget device"
- Notifications on PhoneLink, not on iPhone

## Windows PhoneLink iOS

- Pride Celebration wallpaper
- Sports Tab in Apple News
- My Sports Scores and Schedule cards Apple News

iOS 16.5 iPadOS 16.5 features

Charges Apple users more than Android users

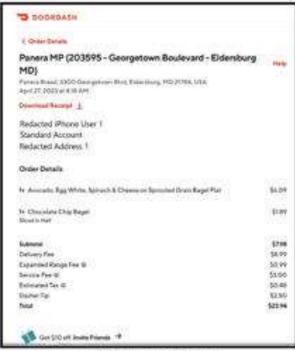

DOORGASH Panera MP (203595 - Georgetown Boulevard - Eldersburg Record Bread, 9200 Decograpes of the Editorious, HD 2178A LISA April 27 July 14 Birth 676 AM Developed Receipt 1 Reducted Andriod User 1 Standard Account. Reducted Address 1 Order Details M. Anicado Egg Wirte Spruch & Chieses on Spructed Grain Bogel Flot 58:09 5x Chocolate Chip Repti \$1.67 Street in York SUMME \$776 Delivery Fee \$8.00 Senne Fee 13 10:05 Estimated Tan W \$0.48 Cooker Tir \$2.50 \$20,95 Ger \$10 off. Inside French. \*

iPhone User 1

Android User 1

DoorDash

Pride Celebration watch face

BUT green/gray tint

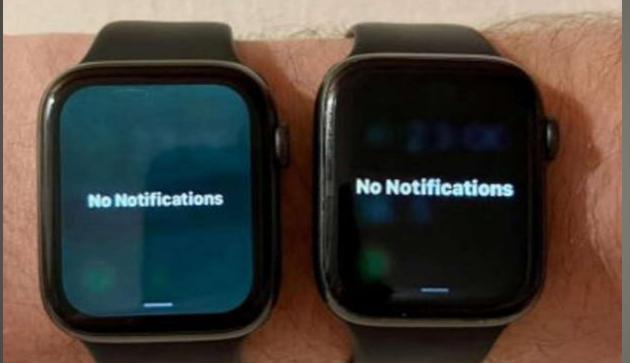

• Mine not noticeable affected, yours?

watchOS 9.5

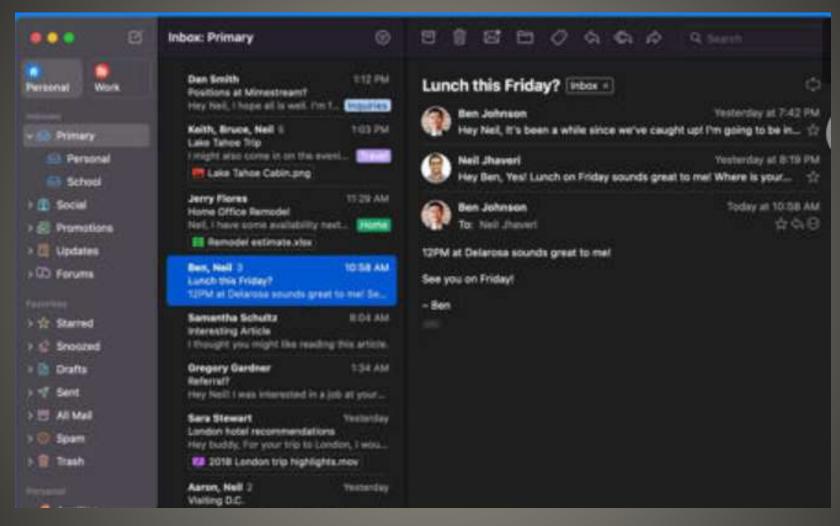

# Mimestream Mac App Gmail

- Year-long beta
- Gmail API
- Subscription \$50/year

#### Mimestream

- OpenAI ChatGPT connected to Internet
- ChatGPT gets plugin support
- ChatGPT gets Apple App store app
- Microsoft Bing ChatGPT-4 available
   No waitlist No account needed
- Google I/O all about AI
- Google Bard available w/o waitlist
- No iDevice Google Bard app
   But Safari home screen shortcut

#### AI AI Everywhere

#### App Store Preview

This app is available only on the App Store for iPhone.

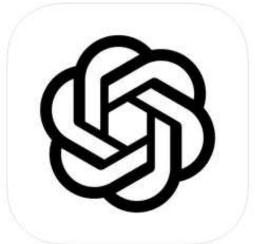

#### ChatGPT 12+

The official app by OpenAl

OpenAl

#1 in Productivity

\*\*\*\* 4.5 • 5.8K Ratings

Free - Offers In-App Purchases

# The ChatGPT

- Open bard.google.com in Safari
- Login with Google account
- Share (in Safari)
- Scroll down to Add to Home Screen
- Adjust home screen icons to taste

Google Bard Home Screen Shortcut

- Buy Now, Pay Later
- 4 equal installments
- Each 2 weeks apart
- First one immediately (at purchase)
- Interest free No fee
- Debit card
- Limit \$50 \$1,000
- Apple as a bank?

# **Apple Pay**

- Passcode PLEASE
- Auto-Lock more frequently
- Raise to Wake
- Lock Screen Access revisit

# Pocket dialing iPhone

- Beep –or- No Beep?
- Find My keys, pet, bicycle
- Track my Kia/Hyundai
- Use as secret tracker

# <u> AirTags</u>

- Apple tax on AI
- ChatGPT app
   OpenAI 5 million new subscribers
   \$1.2B Apple share \$360M
- Apple to use 100% recycled cobalt in batteries 2025

Magnets entirely recycled rare earths 2025

Recycled gold plating circuit boards Recycled soldering Eliminate plastics in packaging Fiber alternatives

Economic support for mining communities impacted

## **Apple News**

- None of us are as experienced as all of us
- Awareness, Preparedness, Understanding
- Participate
- Topic Suggestions
- Questions: scccMUG@gmail.com

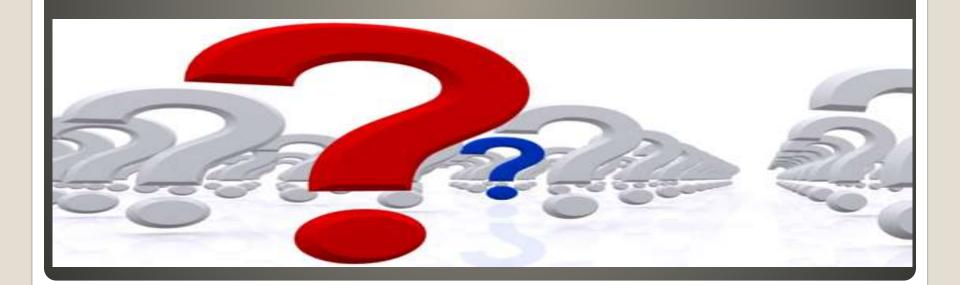

- Helpful < > Harmful
- Awareness, Preparedness, Understanding

Computer Club, Help Center, SIGs, Presentations, classes Cyber Security SIG meetings, NEWSBLOG Internet

• Questions, suggestions, comments?

# SCCCMUG@gmail.com